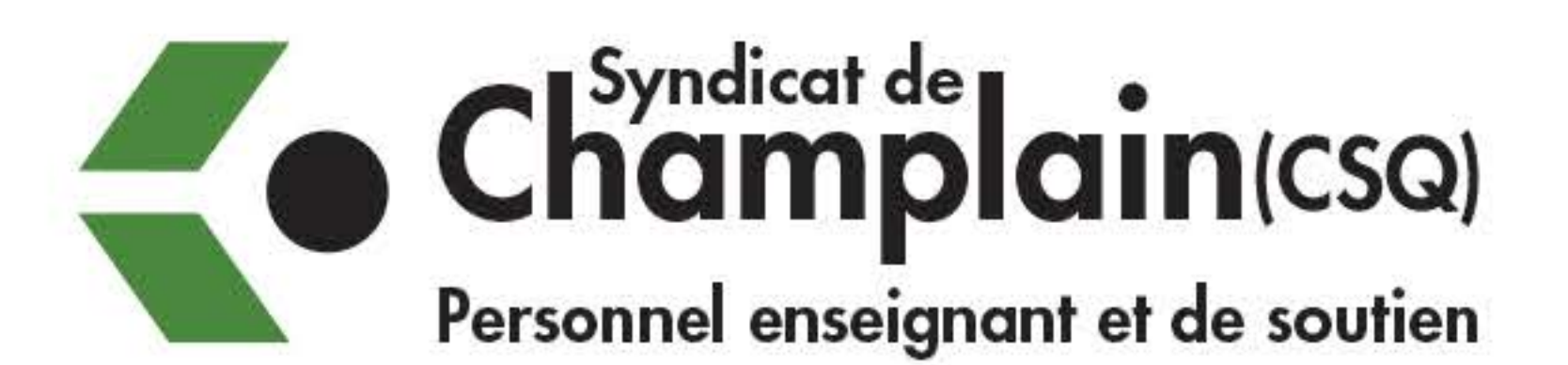

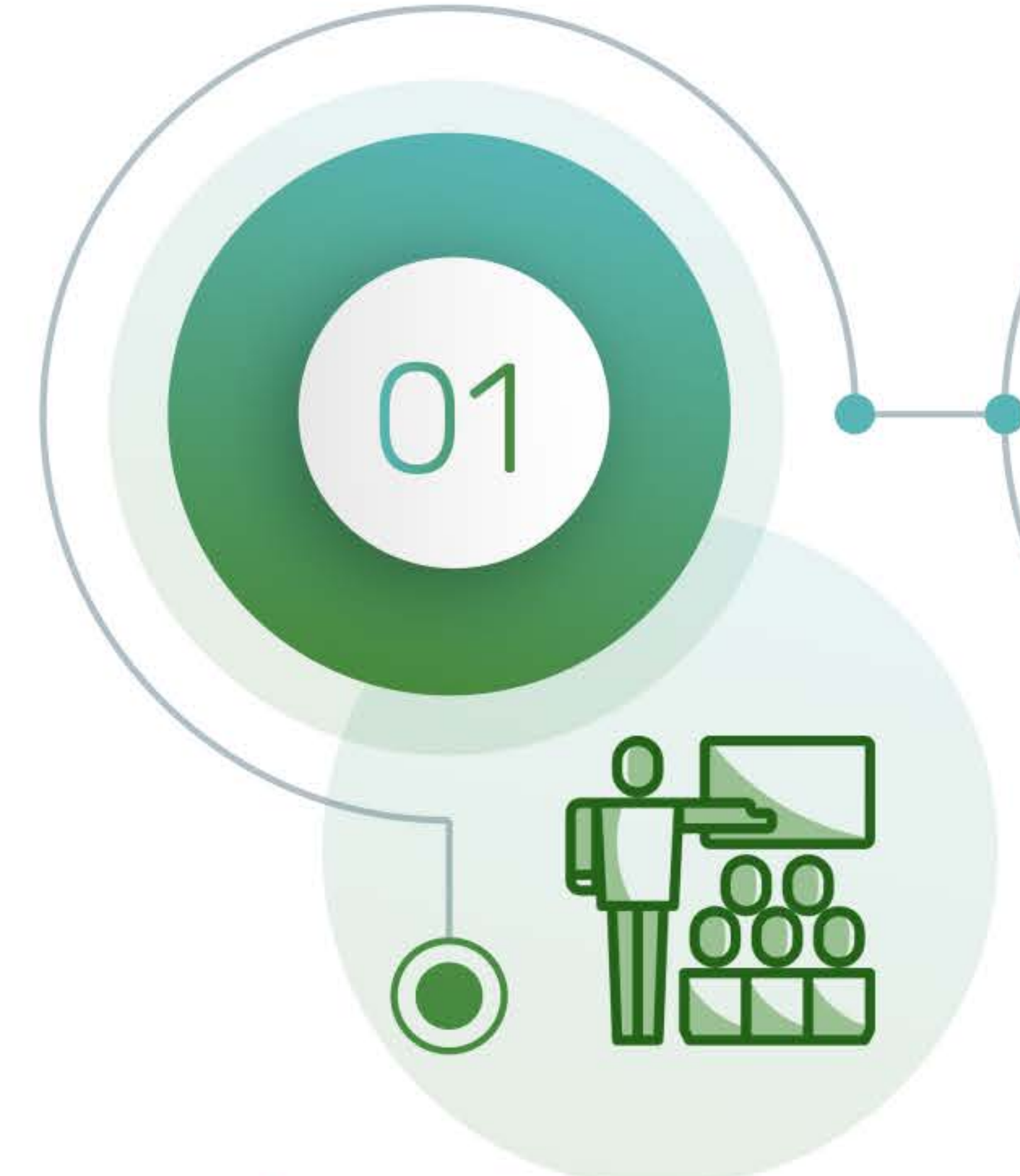

## **PRÉSENTATION**

### **PRÉSENTATION** (Être informé)

Présentation du dossier par la personne-ressource.

Généralement, période de questions servant à des éclaircissements pour chacun des sujets inscrits à l'ordre du jour.

**COMITÉ PLÉNIER D'ÉCHANGES ET D'INFORMATIONS** (Comprendre)

Commentaires d'ordre général et questions sur le sujet.

Interventions d'une durée de 2 minutes avec priorité aux premiers tours de parole.

Temps préalablement déterminé par la présidence.

# LES 5 ÉTAPES du déroulement des débats

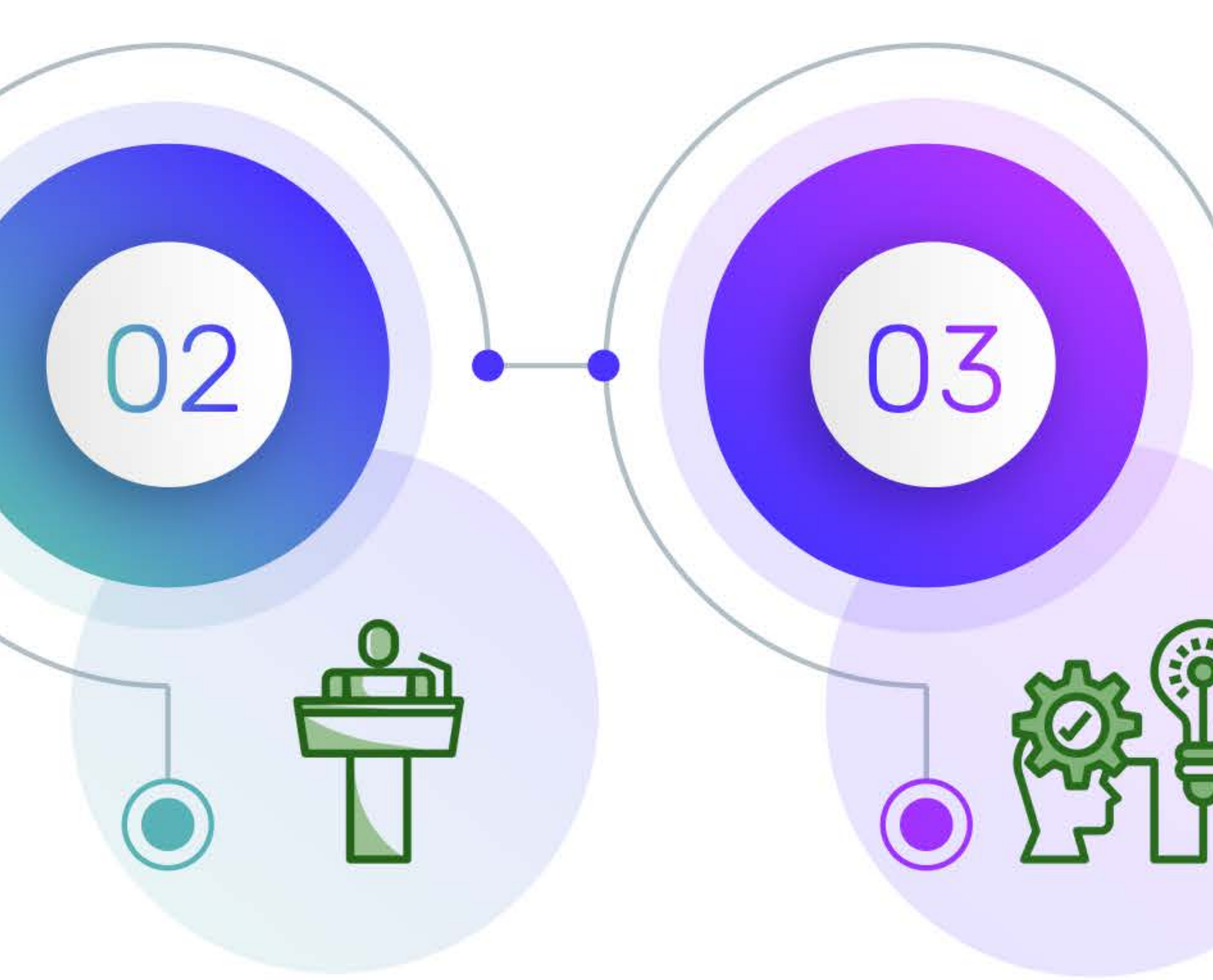

### **INFORMATIONS**

### **SOLUTIONS**

**COMITÉ PLÉNIER D'ANNONCE DE PROPOSITIONS** (Proposer des solutions)

La personne-ressource ou participantes et participar la réunion peuvent faire de propositions.

Les propositions de la personne-ressource sont considérées comme les principales.

Chacune et chacun a 2 minutes pour présenter proposition qui doit, par la suite, être appuyée pour é retenue.

Il est demandé de remettr propositions par écrit.

### **DÉLIBÉRANTE**

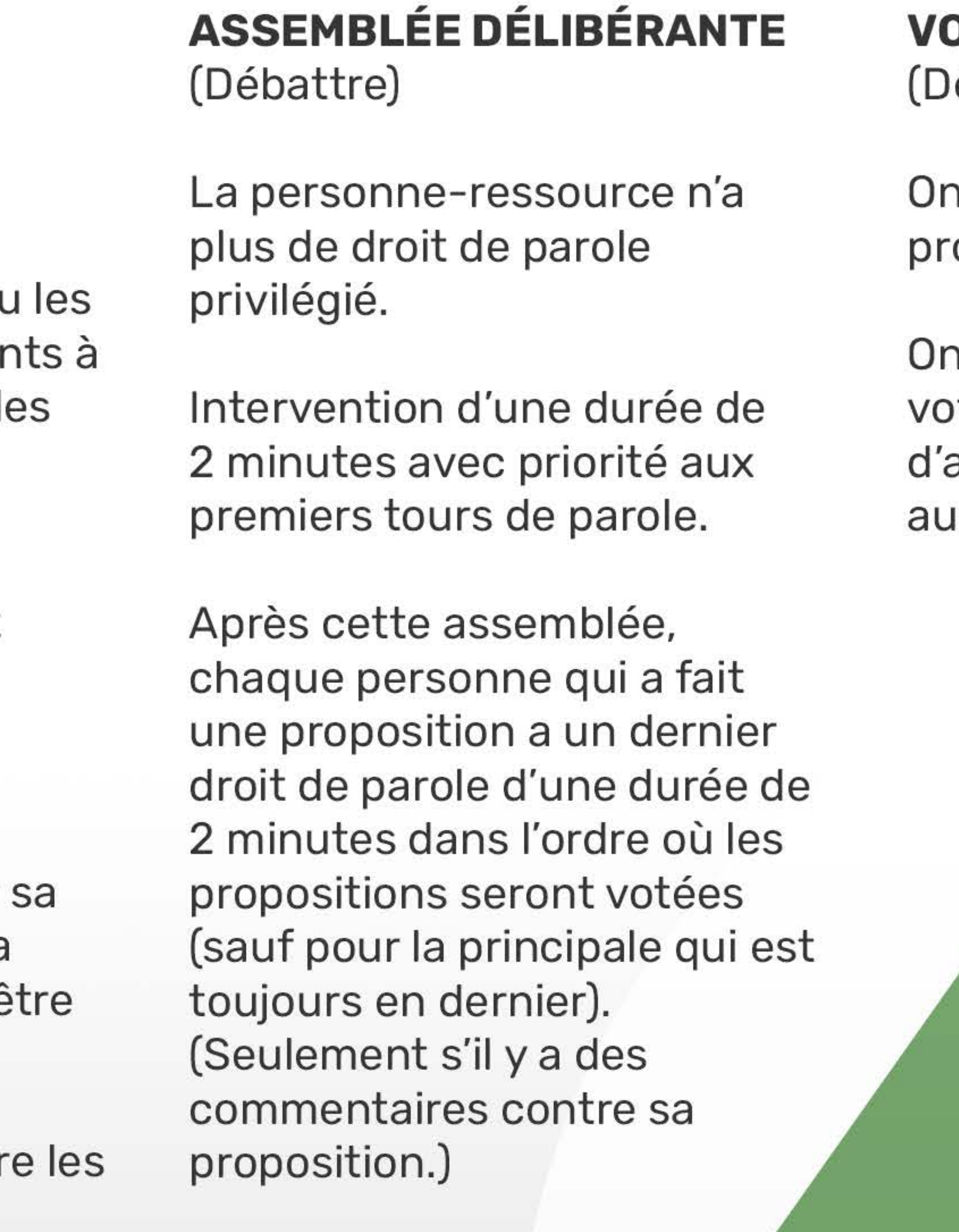

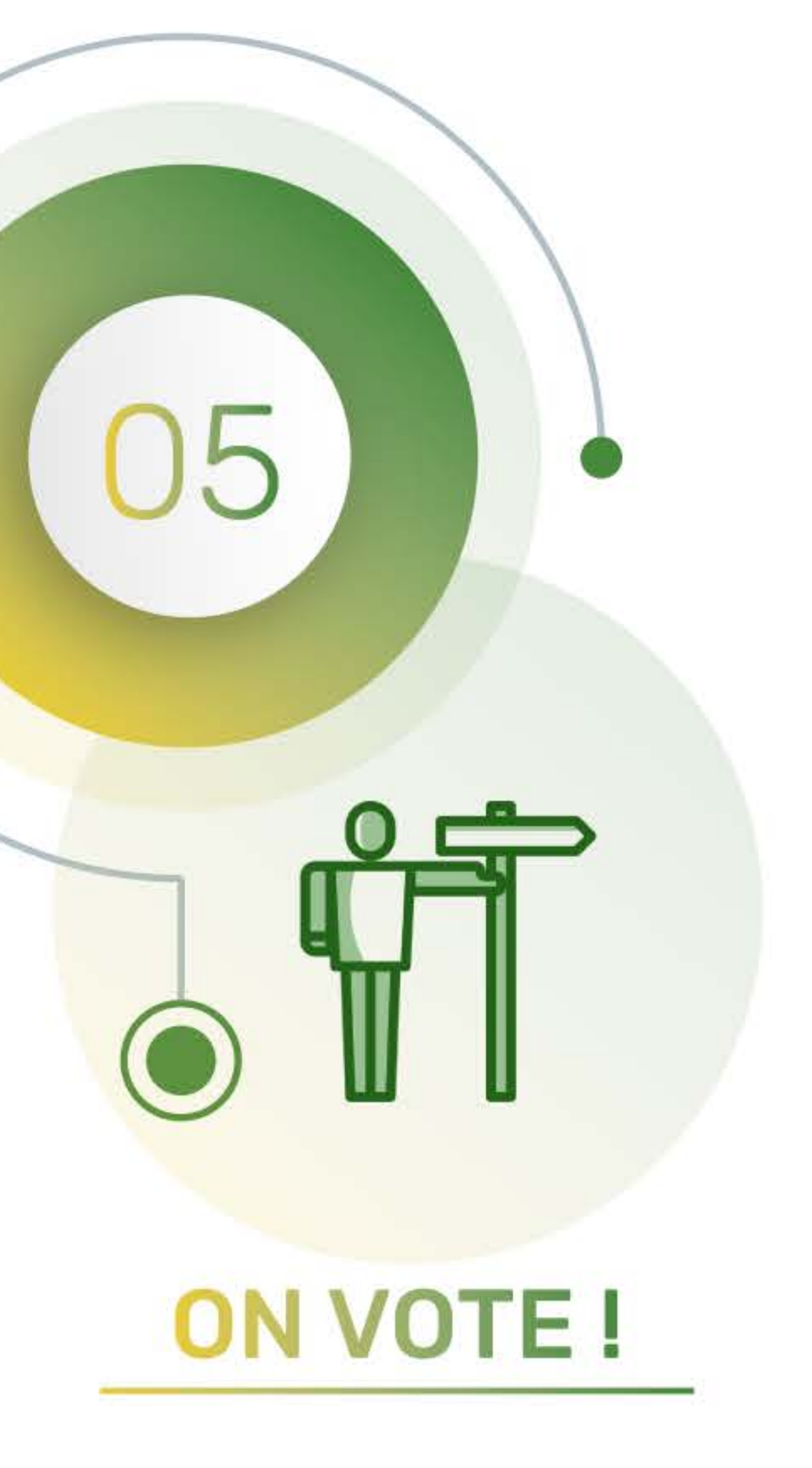

**DTE** écider)

ne peut interrompre une océdure de vote.

commence d'abord par ter les propositions amendement, puis on passe Ix propositions principales.

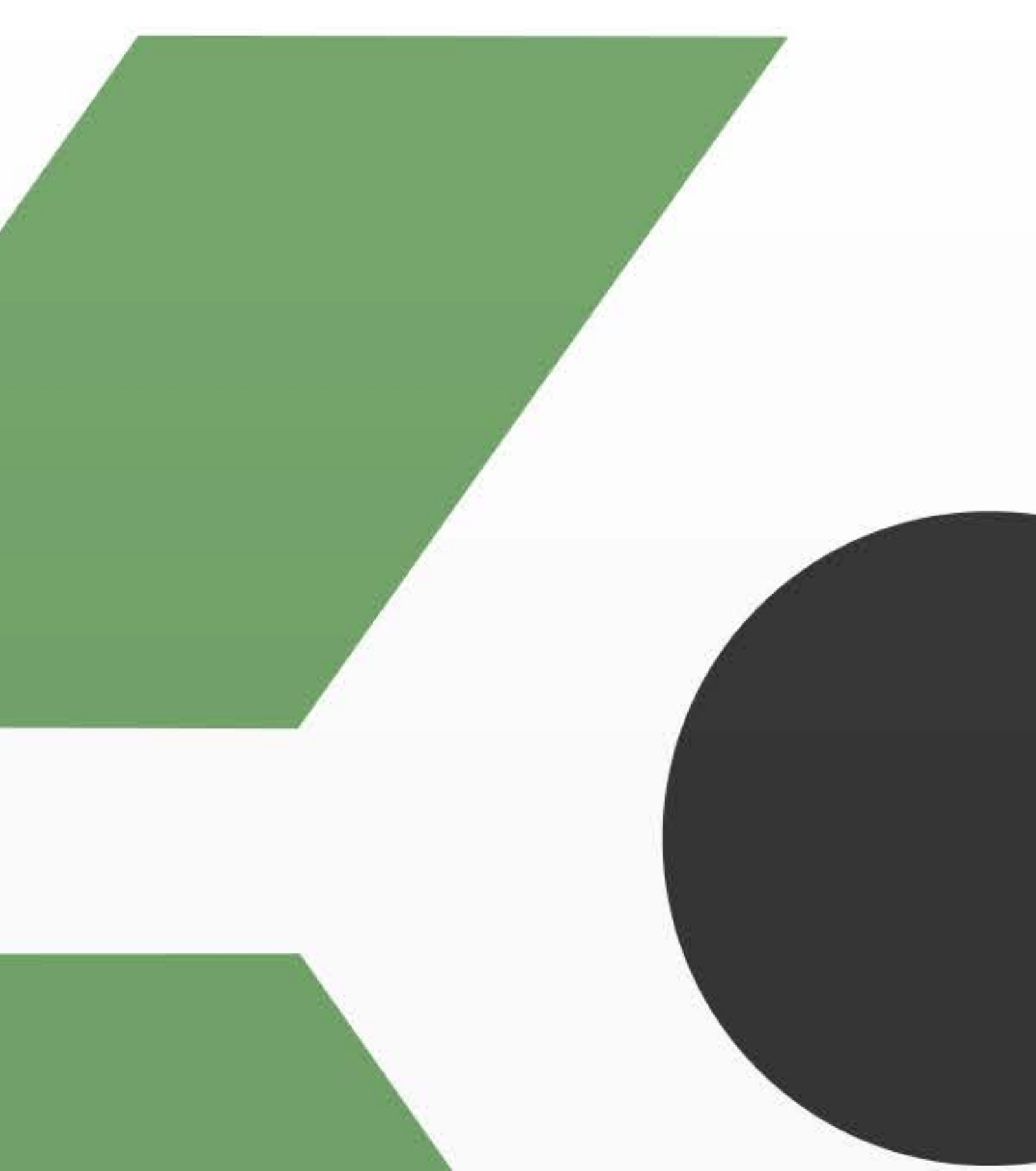

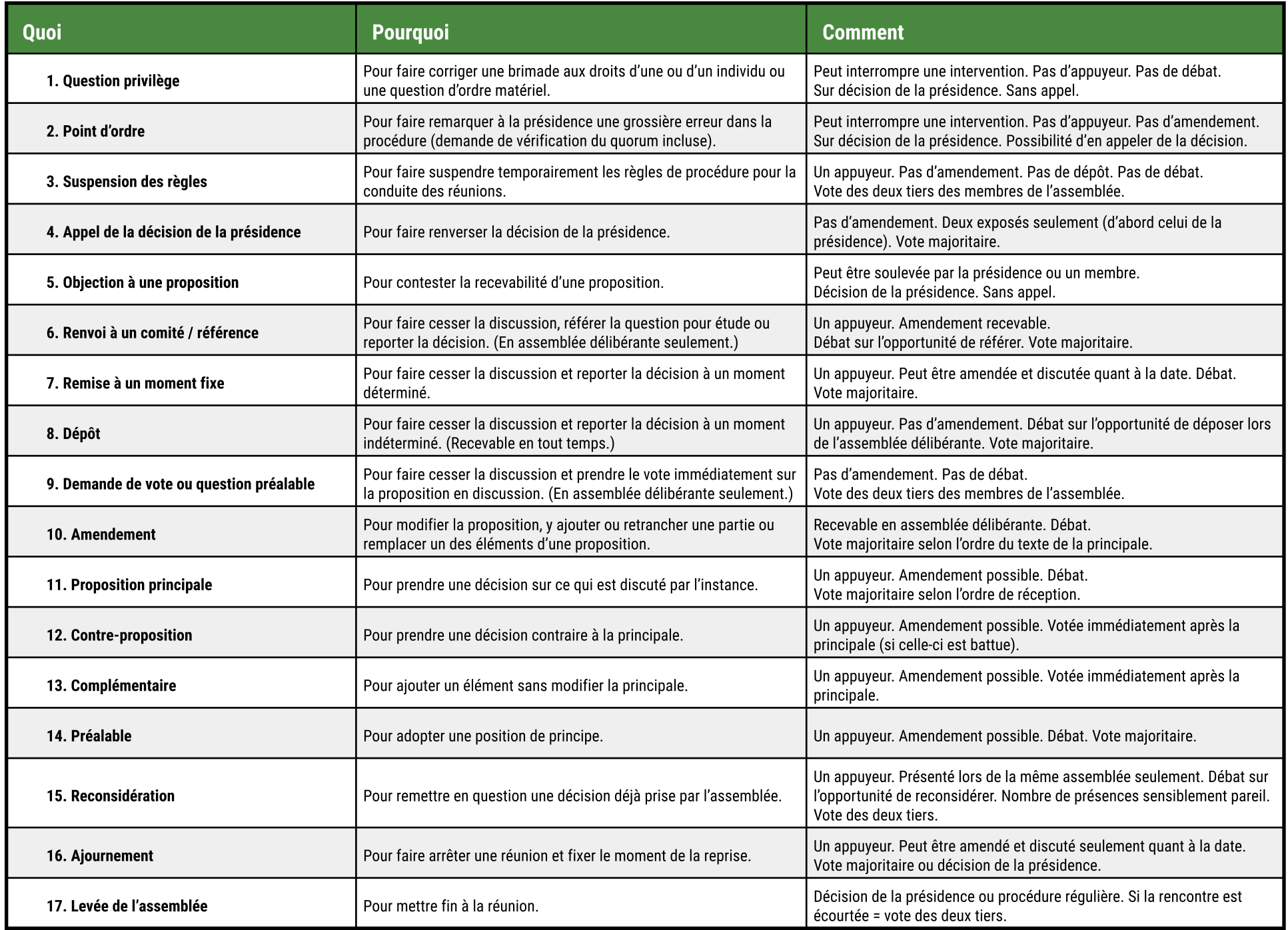